# Modelo de sincronização de vídeo para SAGE2 baseado em mídia adaptável:

Cláudio Djohnnatha Duarte Lourenço

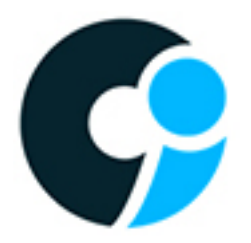

# CENTRO DE INFORMÁTICA UNIVERSIDADE FEDERAL DA PARA´IBA

João Pessoa, 2016

Cláudio Djohnnatha Duarte Lourenço

# Modelo de sincronização de vídeo para SAGE2 baseado em mídia adaptável

Monografia apresentada ao curso Ciência da Computação do Centro de Informática, da Universidade Federal da Paraíba, como requisito para a obtenção do grau de Bacharel em titulo

Orientador: Lincoln David Nery e Silva

Junho de 2016

#### **Catalogação na publicação Seção de Catalogação e Classificação**

```
L892m Lourenco, Claudio Djohnnatha Duarte.
         Modelo de sincronização de vídeo para SAGE2 baseado em
       mídia adaptável / Claudio Djohnnatha Duarte Lourenco. -
       João Pessoa, 2016.
          32 f.
          Orientação: Lincoln David Nery e Silva.
          Monografia (Graduação) - UFPB/CI.
          1. Mídia Adaptiva. 2. SAGE2. 3. Sincronização de Vídeo.
       4. HTML5. I. Silva, Lincoln David Nery e. II. Título.
UFPB/BC
```
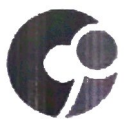

#### CENTRO DE INFORMÁTICA UNIVERSIDADE FEDERAL DA PARAÍBA

Trabalho de Conclusão de Curso de Ciência da Computaçãointitulado Modelo de sincronização de vídeo para SAGE2 baseado em mídia adaptável de autoria de Cláudio Djohnnatha Duarte Lourenço, aprovada pela banca examinadora constituída pelos seguintes professores:

<u>Lainnoln Warid Mary e Silva</u><br>Prof. Dr. Lincoln David Nery e Silva

Universidade Federal da Paraíba

Thans gaudencio de Rios Universidade Federal da Paraíba

Rconi Un

Prof. Dr. Raoni Kulesza Universidade Federal da Paraíba

João Pessoa, 27 de junho de 2016

Centro de Informática. Universidade Federal da Paraíba Rua dos Escoteiros, Mangabeira VII, João Pessoa, Paraíba, Brasil CEP: 58058-600 Fone:  $+55$  (83) 3216 7093 / Fax:  $+55$  (83) 3216 7117

# **DEDICATÓRIA**

Não vou citar nomes porque podem ser muitos, mas dedico este trabalho a todas as pessoas que estiveram na minha vida durante esse percurso que muitas vezes poderia ser considerado árduo, mas no final das contas, proveitoso!

#### AGRADECIMENTOS

Primeiramente eu gostaria de agradecer a minha fam´ılia, minha m˜ae e pai por terem me apoiado nessa rota, minha irmã por ter permitido o meu permanecimento em sua residência, porque sem a ajuda da minha família talvez não fosse nem possível estar aqui apresentando este trabalho.

Segundo eu agradeço aos meus dois amigos de infância Octalice Coutinho e Jordan Junior por sempre estarem ali para todas as horas e momentos, seja ele um simples desabafo, suporte ou para uma caninha de leve porque nem só de esforço vive o estudante universitário.

Em terceiro lugar e não menos importante, considero um dos mais importantes, as pessoas da minha época (deixando claro, porque novas gerações vão chegar) do LAViD, porque foi l´a onde eu passei muitas das minhas noites (na verdade eu n˜ao dormi boa parte delas). Foi l´a onde aprendi que apesar de toda a agonia, batalha para aprender como fazer algo que não foi feito ainda e principalmente demonstrações repentinas, além de ouvir muitos "Sim Cláudio, mas não está perfeito", DAVID, Lincoln (caba exigente danado). Sério as demonstrações eram repentinas, bem repentinas! Coisa do tipo: Coordenador Lincoln David, projeto vídeocolaboração 4k: "Ei galera demonstração amanhã". "como assim cara? A gente vai ter que fazer um milagre pra isso funcionar". Juro que a gente pensava isso... No final as coisas simplesmente funcionavam (sabe-se l´a como). L´a vocˆe aprende estando com os melhores a compartilhar conhecimento, ideias, independente da hora, mas o principal: Criar.

Aos amigos em específicos como Jaelson Carvalho e Felipe Alves, que eram as pessoas que entendiam o motivo de um "não posso sair" porque eles estavam também sem sair. Foram as pessoas de muitas conversas nas madrugadas de "virotes" e muitos "Não vai dar tempo".

E por fim aos churrascos do LAViD. A cachaça e amizade com os professores surgiu (sem eles não teríamos histórias pra contar), a professora Tatiana Aires Tavares uma das primeiras amigas/profesoras que saia para as farras com os alunos, a maravilhosa por tudo e ao professor Lincoln David que foi meu coordenador desde que eu entrei no LAViD, aos fiscais da praia e a todos os amigos que fiz ali... Poderia falar muitos nomes, mas espero manter a amizade com todos. Não esquecerei nunca do "Ei Cláudio, cadê o café?" (aprendi a fazer café no LAViD, MARCELO, Caio; BARBOSA, Jorismar..."e o famoso chamado de todos os dias: "Ei Zé, vamos tomar um café ?"(Danilo Zé, GTAElson, Gustavo Giga, Felipe Férias, David Guilherme, Fernando Exodia, Leo Jairo, Vitão Igor, Johny Martins, Zícaro Magalhães...) onde as vezes um "feito é melhor que perfeito".

Assim as várias histórias vividas no Laboratório de aplicações de Vídeo Digital.

#### RESUMO

O SAGE2 é uma área de trabalho colaborativa estável com o propósito de fazer aplicações dinâmicas pareçerem síncronas nos displays em um painel de vídeo vídeo wall. A integração do Fogo Player no SAGE2 foi desenvolvida no Laboratório de Aplicações de Vídeo Digital (LAViD) usando linguagens de programação web como Javascript e HTML5, porém a mesma possui um problema de sincronização de mídia causada por uma diferença no tempo de inicialização dos navegadores que gerenciam cada um dos displays. A proposta desse trabalho é, atraves de técnicas de sincronização por mídia adaptiva e de uma aplicação dinâmica de vídeo, compensar o tempo de inicialização dos navegadores utilizados pelo SAGE2 permitindo uma melhor sincronia do vídeo e experiência do usuário.

Palavras-chave: SAGE2, Sincronização, Mídia Adaptiva, HTML5, Vídeo Wall.

#### ABSTRACT

Although SAGE2 is a stable collaborative workplace it has been a challenge synchronize dynamic applications among a screens in a video wall. The Fogo Player used in SAGE2 was developed at LAViD(Digital Laboratory of Video Applications) using web tools such as Javascript and HTML5 which had problems with media synchronization caused by browsers initialization with different times. Therefore this work proposal is to use techniques like adaptive media synchronization to compensate the browsers video playback start delay, in order to makes a better synchronization in video applications to show a better video synchronization on SAGE2 using video wall.

Key-words: Mídia Adaptiva, SAGE2, Sincronização de Vídeo, HTML5

# LISTA DE FIGURAS

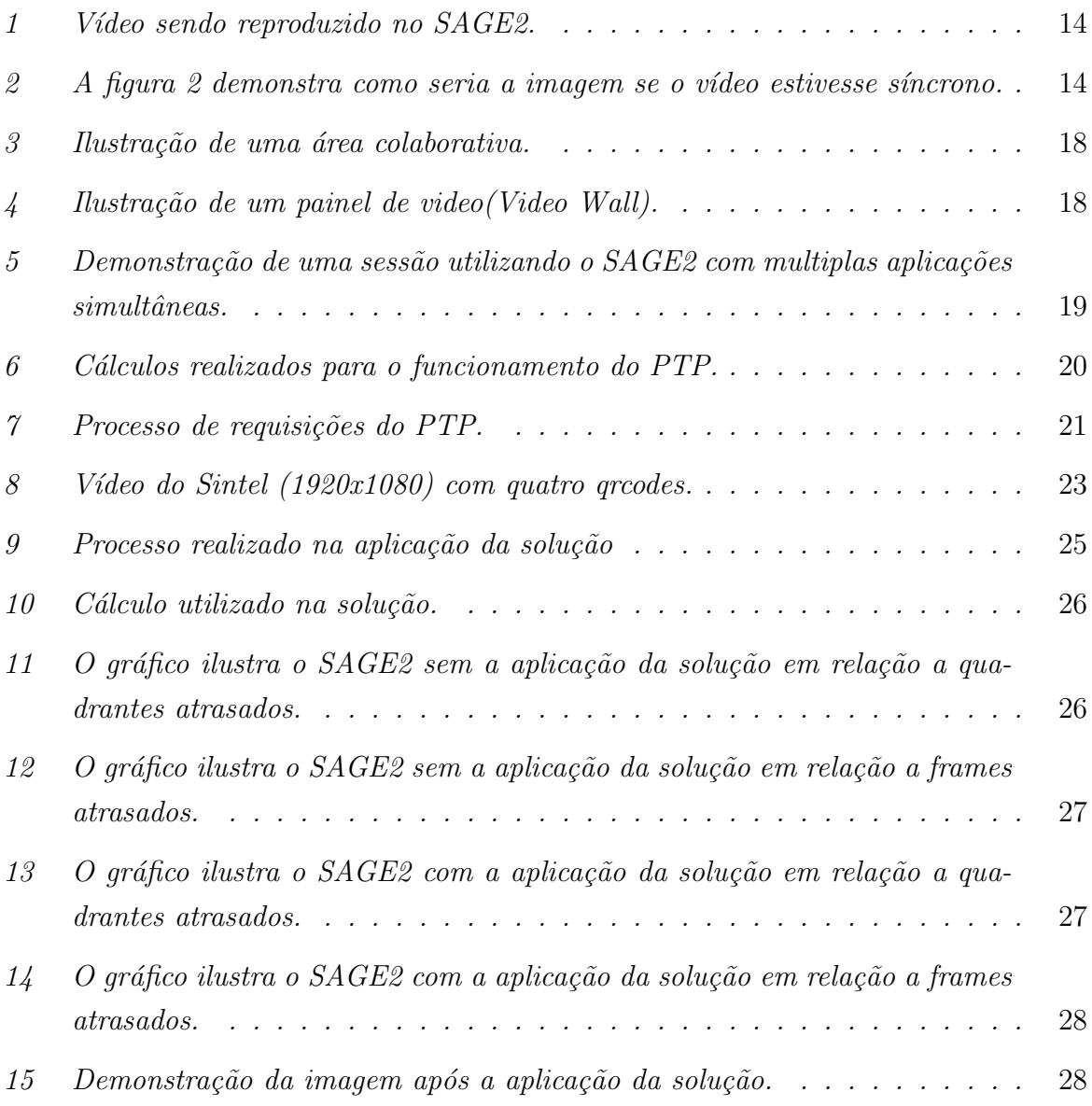

### LISTA DE ABREVIATURAS

- SAGE Scalable Adaptive Graphics Environment
- SAGE2 Scalable Amplified Group Environment
- LAViD Laboratório de Aplicações de Vídeo Digital.
- PTP Precision Time Protocol.
- Tm2s Time Master to Slave.
- Ts2m Time Slave to Master.
- TS1 Time Slave 1.
- TS2 Time Slave 2.
- TM1 Time Master 1.
- TM2 Time Master 2.
- TSS0 Time Screen 0 Start.
- TSS1 Time Screen 1 Start.

# Sumário

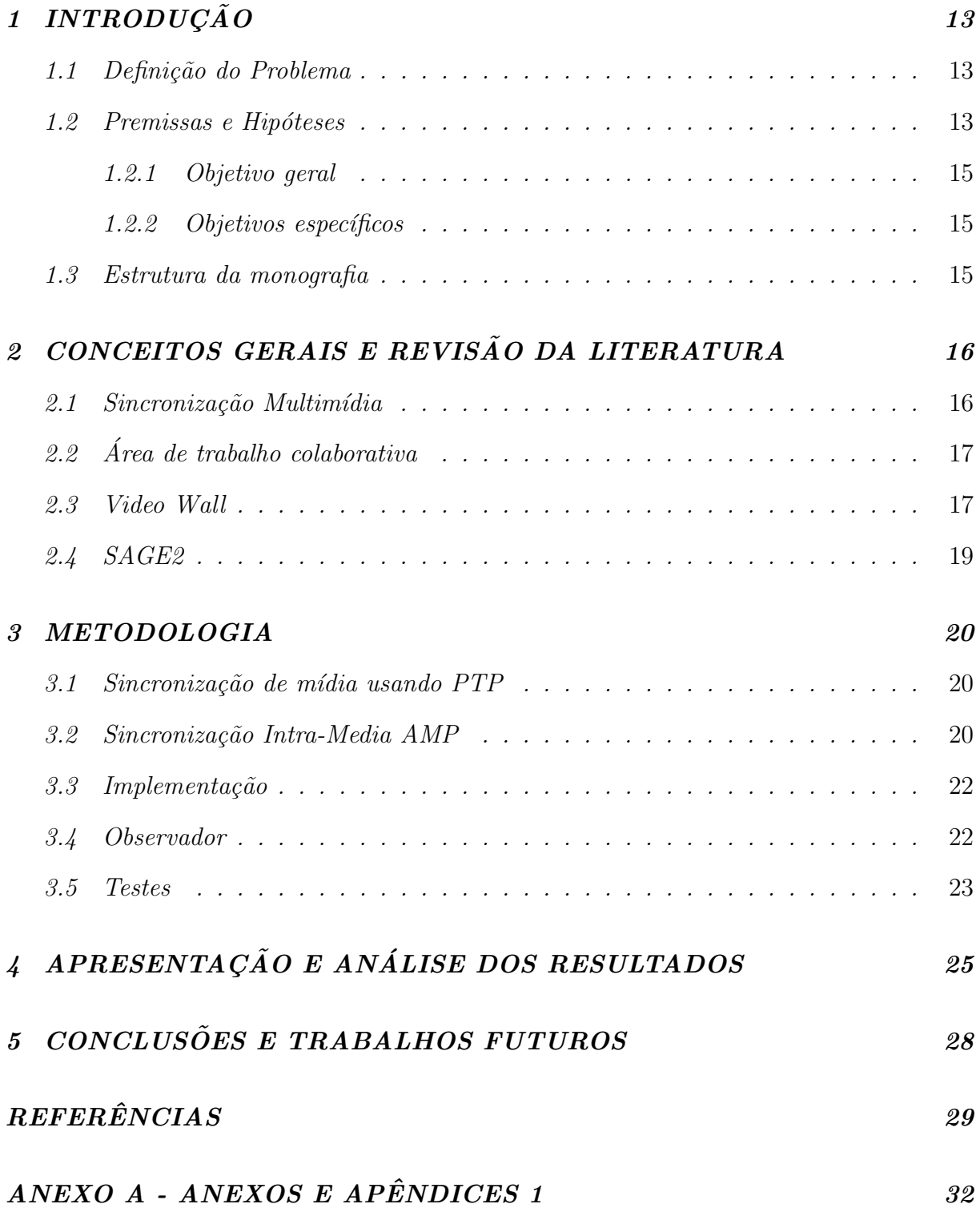

## 1 INTRODUÇÃO

 $O$  SAGE2  $\acute{e}$  um sistema baseado em web, o qual propõe uma área de trabalho colaborativa cuja finalidade é proporcionar um espaço de interação remota para os seus usuários através do recurso de vídeo conferência ou espelhamento da sua respectiva área  $de$  trabalho. A configuração da plataforma colaborativa provê a união de várias telas, dispostas na forma de videowall, cujas resoluções podem ser diferentes. A união das múltiplas telas resulta em um único painel de vídeo, com saída síncrona.

O funcionamento da plataforma ocorre através da utilização de navegadores web  $[12]e$  cada um representa um quadrante do vídeo. O total de telas permitida pelo sistema variará de acordo com a configuração definidas pelos usuários administradores.

A maioria das aplicações desenvolvidas no SAGE2 são estáticas, de pouco movimento. Dessa forma, quando há uma falta de sincronia entre os quandrantes não há uma perda de significativa da experiência do usuário. São exemplos desse tipo de aplicações a visualização de um documento, pdfs, utlização do google maps. No desenvolvimento de  $aplicações dinâmicas, como reprodução de vídeos, que exigem uma sincronia entre os object$ tos dos quadrantes a assincronia á um fator de preocupação, pois prejudicia a experiência dos usuários.

A solu¸c˜ao proposta neste trabalho visa corrigir e melhorar a sincronia de videos em Full HD nessa plataforma, para tal foi realizado através de cálculos matemáticos a compensação do tempo de inicialização da aplicação, sendo o objetivo a melhoria na qualidade da aplicação dinâmica.

#### 1.1 Definição do Problema

O sincronismo dos vídeos é um dos maiores desafios enfrentados no  $SAGE2$ , pois ele utiliza tecnologias baseadas em web e estas n˜ao permitem controlar totalmente a exibição de frames. Assim, a ausência de sincronia se torna facilmente perceptível quando a irregularidade é alta e conforme mostrada na Figura 1 influencia diretamente na experiência do usuário. A Figura 2 mostra como deveria ser a exibição correta da mesma cena.

#### 1.2 Premissas e Hipóteses

A falta de sincronia observada na reprodução de mídias adaptativas que são reproduzidas através do SAGE2 e um problema relacionado ao desempenho delas são problemas  $apresentandos em reuniões do GT da RNP. A principal hipótese para correção dos pro$ blemas apresentados é que o SAGE2 tem um problema na inicialização das aplicações causado por uma execução independente de suas instâncias.

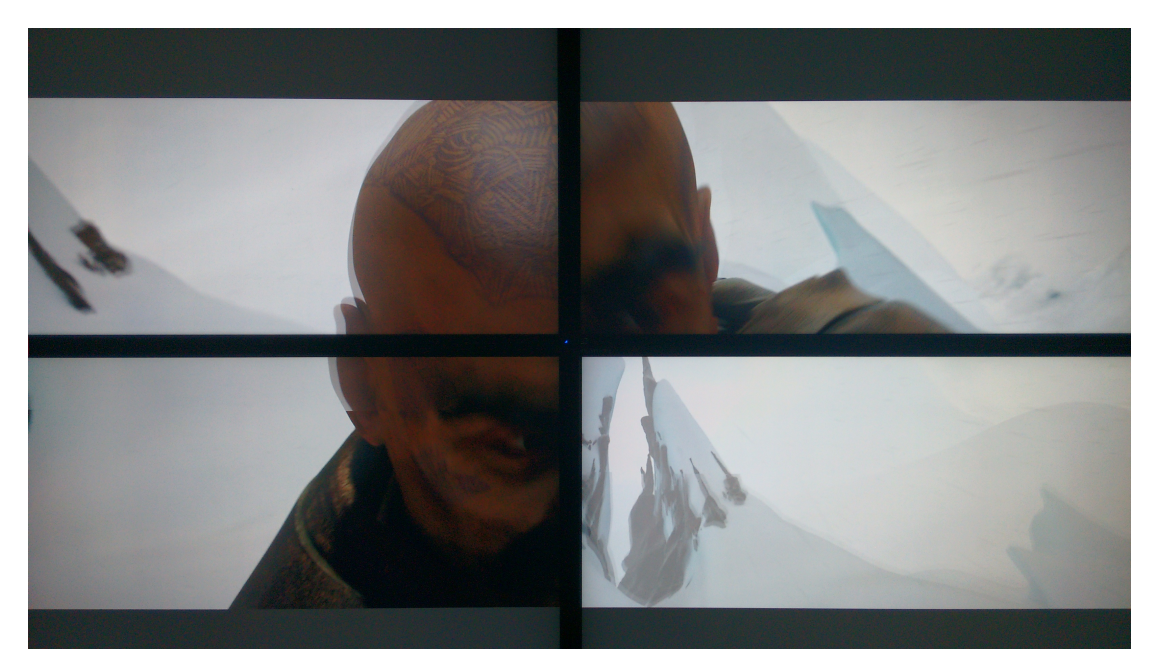

Figura 1: Vídeo sendo reproduzido no SAGE2.

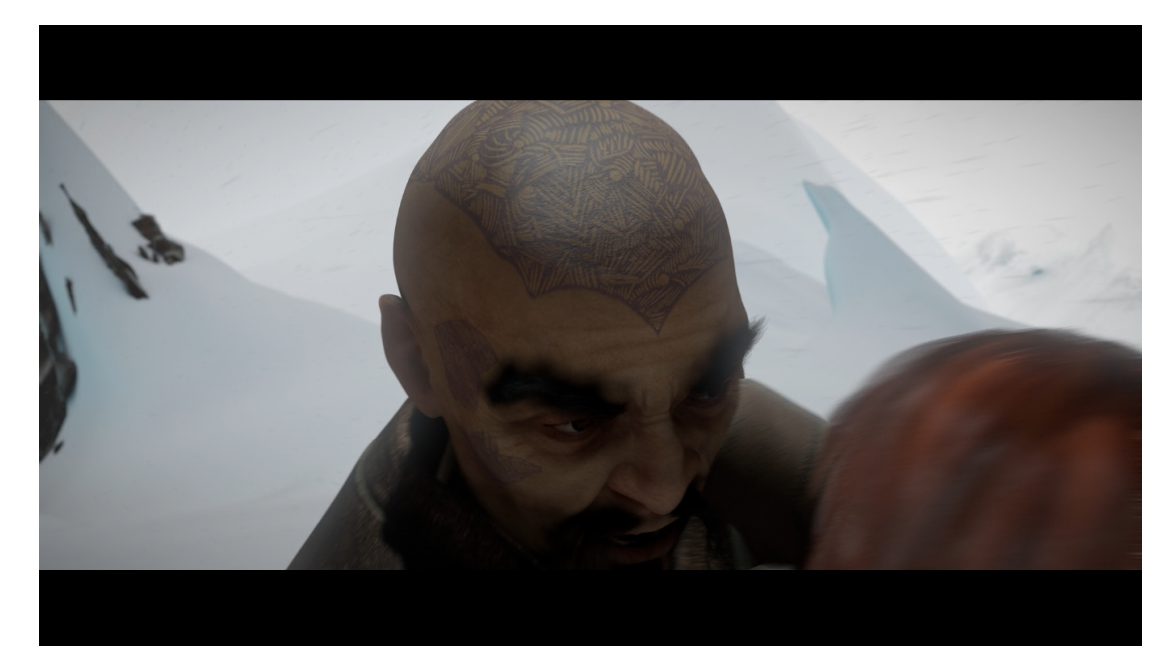

Figura 2: A figura 2 demonstra como seria a imagem se o vídeo estivesse síncrono.

#### 1.2.1 Objetivo geral

 $O$  objetivo principal deste trabalho é propor um player de vídeos que permita uma melhoria na sincronização vídeos, sem o uso de plugins externos, na plataforma do SAGE2. A aplicação deve permitir uma melhor experiência para quem utilizar essa plataforma.

#### 1.2.2 Objetivos específicos

- Verificar opções de desenvolvimento na plataforma do SAGE2.
- Verificar se o SAGE2 mantém a taxa de não sincronia até o fim da reprodução.
- $\bullet$  Pesquisar métodos de sincronização de mídia.
- Testar cálculos de sincronização de clock mestre/escravo do PTP [10].
- Codificar o player.
- Testar se a solução está sincrona.

#### 1.3 Estrutura da monografia

O presente trabalho está dividido em cinco sessões. A primeira versa sobre a definição da pesquisa, seguida por uma fundamentação teórica que abordado os conceitos geráis e revisão da literatura usados para solucionar o problema. A terceira seção apresenta a metodologia, a quarta diz respeito a apresentação e análise dos resultados e, por fim, a quinta seção com a conclusão e trabalhos futuros.

### 2 CONCEITOS GERAIS E REVISÃO DA LITERATURA

#### 2.1 Sincronização Multimídia

De acordo com  $[9]$  a sincronização multimídia é definida em três conjuntos:

- Intra-media, tem a intenção de garantir uma preservação temporal por um streaming de vídeo.
- Inter-media, preserva a sincronização temporal através de múltiplos streams de  $vídeo$ .
- $\bullet$  Inter-cliente, preserva a sincronização em tempo real.

Os sistemas multimídias objetivam manter uma taxa constante de fluxos de dados de forma que não afete a qualidade de percepção do usuário. Para que isso aconteça, é necessário que esses sistemas de manipulação das mídias delimitem os cenários de uso dos conteúdos que serão exibidos[8] especificando as taxas de fluxo de dados para cada um deles tendo em vista que há uma diferença de necessidade entre um streaming de vídeo, seja sobre demanda ou broadcast e qualquer problema de sincronia afeta diretamente a experiência do usuário, gerando uma distorção espacial e temporal, seja por perda de pacotes, atraso ou jitter(variação de delay no recebimento de pacotes) [9].

Uma variação temporal ocorre quando existe uma percepção de pausa ou pulo de pedaços na reprodução de uma mídia podendo ser causada pelo atraso no recebimento dos pacotes ou jitter. Toda ação ocorre em um determinado timestamp, seja no senders ou nos receivers, assim surge a necessidade de ter algum ponto (Relógio) de referência que seja  $comm a$  todos e, também, mais dois marcadores de tempo, chamadados de apresentação e decodificação que representam e constituem uma das camadas de sincronização[9]. Apesar destes mecanismos já estarem sendo aplicados eles não consequem garantir uma qualidade viável durante a exibição de conteúdo para o caso de congestionamento na rede.

Uma das formas mais precisas de sincronização através de relógios em máquinas distribuidas é através do PTP (Precision Time Protocol) que se estrutura em torno do conceito de relógios mestre e escravo. Os relógios escravos são corrigidos periodicamente pela rede tendo como referência os mestres. Esse processo de sincronização é dividido em duas etapas, a primeira é a realização de um cálculo matemático para ajustar a diferença  $d$ os relógios (offset), já na segunda etapa é realizado um outro cálculo para obter a variação de transmissão no envio e recebimento dos pacotes [10].

Ainda há outra forma de sincronização, esta é realizada através de um sistema de mídia adaptável. Conceitualmente há uma manipulação da percepção temporal no modo de reprodução de uma mídia que sofre com pausas e/ou adiantando pedaços, levando em consideração a forma de percepção do usuário, que é considerado sensível a irregularidades causadas pela latência durante uma exibição de mídias, porém, essas distorções não são notadas se elas acontecerem em um período muito curto de tempo $[9]$ .

#### 2.2 Area de trabalho colaborativa ´

O aumento na quantidade de pesquisas voltadas para um espaço de mídias em que haja uma estabilidade audiovisual  $[11]$  e permita a manipulação e o compartilhamento  $de\;arquivos\;criando\;uma\; área\; de\; trabalho\; colaborativa.\; A\; tendência\; é\; que\; as\; pessoas$ compartilhem mais dados e surjam mais formas de interações e juntando isso em um ambiente virtual como mostrado na figura 3.

A figura (figura 3) ilustra o conceito de área de trabalho colaborativa onde  $A$  representa várias pessoas em um mesmo local físico, B representa pessoas interagindo de lugares distintos e C o ambiente considerado como área de trabalho colaborativa que permite aos  $grupos A$  e B a manipulação de dados e objetos de forma interativa demonstrando assim uma área de trabalho compartilhada. Este tipo de ambiente permite que pessoas realizem reuniões, estudos e demonstrações das mais variadas intenções de forma interativa em um ambiente integrado.

#### 2.3 Video Wall

Com o passar dos anos vem avançando as tecnologias de vídeo principalmente quando se trata de tamanho (resolução) e muitas vezes o seu estado da arte é baseado em técnicas utilizando displays, assim levando o conceito de escalabilidade pela junção de vários deles. Um sistema de telas é chamado de vídeo wall pelo fato de unir várias telas e essa junção se assemelhar visualmente a uma parede, pois elas estão dispostas de forma adjacente, formando uma base continua de telas, conforme mostrada na Figura 4  $[7]$ , onde cada display, chamado de quadrante, fica responsável por um pedaço da imagem.

A infraestrutura do vídeo wall contém uma limitação física que são as bordas dessas telas, porém pelo fato de ser montado de forma adjacente existe uma compensação na percepção dessa limitação, diminuindo assim seu efeito [5]. Para ser possível unir o painel de telas como uma imagem única é necessário algum tipo de software baseado no sistema de encoder/decoder/multiplexador/demultiplexador, sendo operando por rede, de tal forma que a imagem aparece de forma continua [6] [7].

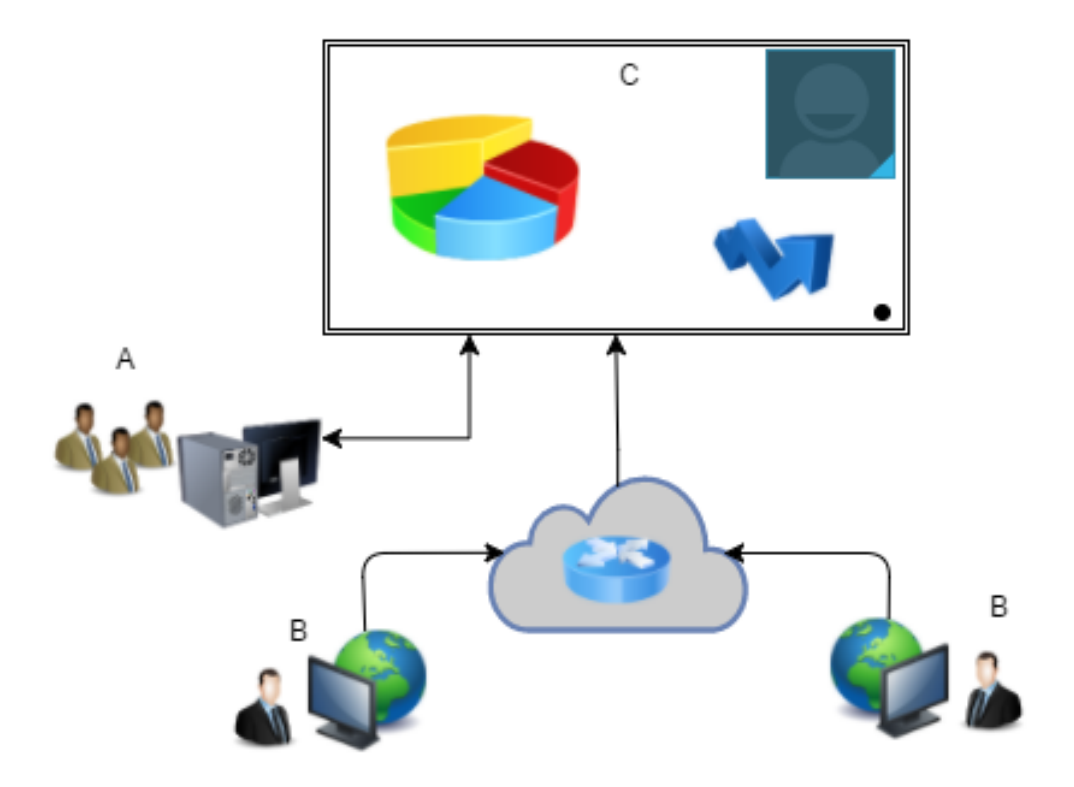

Figura 3: Ilustração de uma área colaborativa.

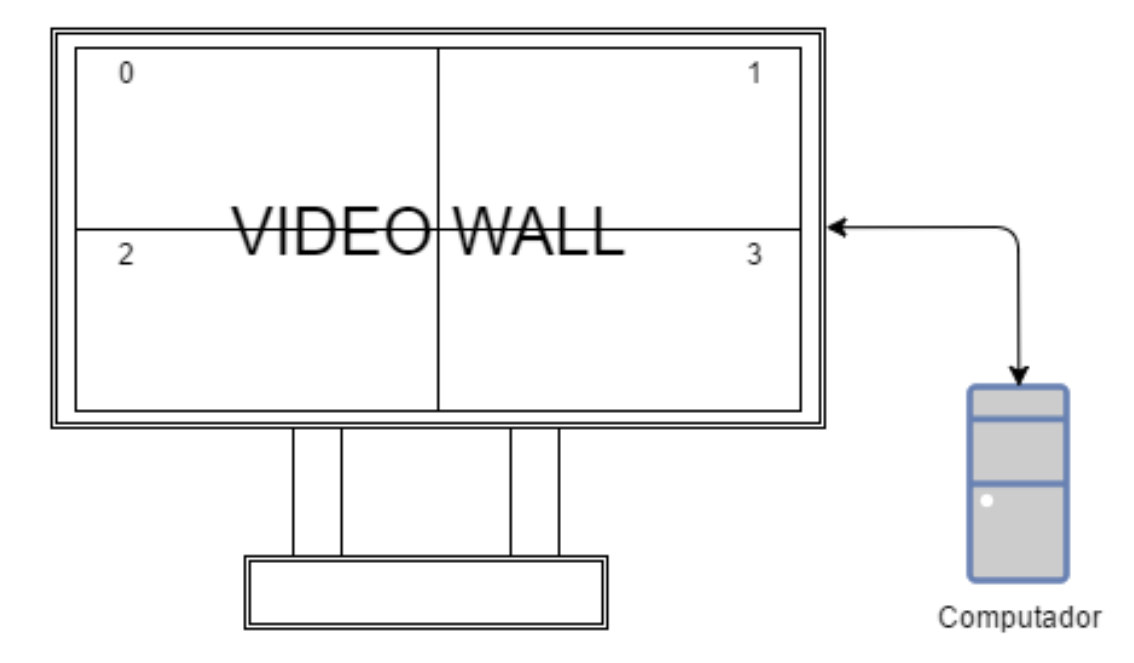

Figura 4: Ilustração de um painel de video(Video Wall).

#### 2.4 SAGE2

O SAGE (Scalable Adaptive Graphics Environment) foi desenvolvido pela EVL (Electronic Visualization Laboratory) em 2009, trazendo a proposta de ´area de trabalho colaborativa, onde permite que vários usuários possam interagir com um painel de vídeo  $(V$ ideo Wall), utilizando variados tipos de objetos e realizando diferentes transferência de dados como imagens, vídeos, apresentações, documentos e até mesmo compartilhar a própria tela do computador que o usuário está interagindo, entre outros tipos de dados.

O SAGE fornece um ambiente de compartilhamento de telas, onde de forma escalável é possível criar um vídeo-wall constituído de diferentes telas, de diferentes formatos e dessa forma criando diferentes resoluções como mostrado na Figura 5 [3]. Esse conceito de displays compartilhados é também conhecido pelo termo SRSD (Scalable Resolution Shared Displays).

Para a utilização da plataforma utiliza-se uma cyber infraestrutura onde inclui computadores, locais de armazenamento e conectado a uma rede (n˜ao necessariamente estando conectado a internet) entre outros meios para a criação e distribuição de dados que serão compartilhados nessa área colaborativa.[3]

 $O SAGE2$  (Scalable Amplified Group Environment) é a nova geração do SAGE, a principal mudança entre as versões é a sua estrutura que foi redesenhada e passou a ser desenvolvida usando armazenamento em nuvem e tecnologias baseadas em browsers [4]. Utilizando o Javascript como linguagem de programação, diferente da passada geração do  $SAGE$  que foi desenvolvido em  $C++[2]$ . Pelo fato de ser desenvolvido voltada para web o SAGE2 permite uma maior intera¸c˜ao entre os usu´arios da plataforma, permitindo que  $o$  acesso seja realizado em qualquer local de uma sala de reunião, por exemplo, ou até mesmo de outros ambientes[2].

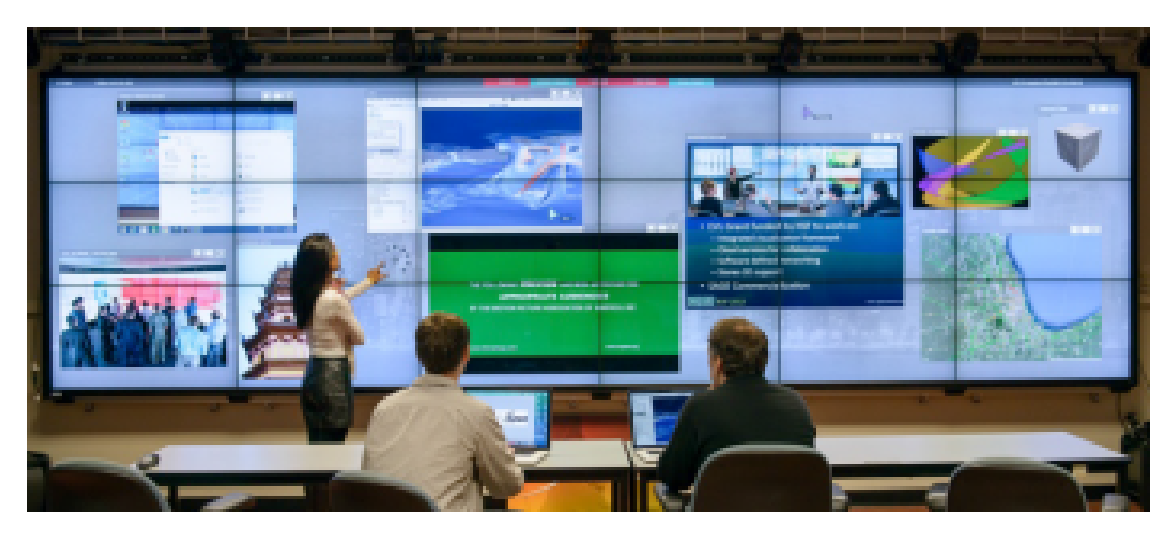

Figura 5: Demonstração de uma sessão utilizando o SAGE2 com multiplas aplicações simultâneas.

#### 3 METODOLOGIA

#### 3.1 Sincronização de mídia usando PTP

O PTP usa um método baseado em clocks, onde tem-se um master-clock(clock onde será baseado como principal) e os slave-clock (relogios que serão sincronizados a partir do principal). O modelo ideal de relógio é medido pelo pulsar do cristal oscilador $[10]$  da  $maguina utilizada. O master clock en via uma mensagem para iniciar a sincronização (1),$  $o$  (2) seria o envio de outra mensagem contendo o valor do relógio.

Considerando que a comunicação que ocorre entre o envio de requisição do masterclock e o recebimento e envio do slave-clock é simétrica, então,  $(3)$  a máquina responsável por executar o slave-clock manda uma requisição de sincronização final para o masterclock, ao receber a resposta ´e armazenado esse valor, calculado e enviado de volta para o master clock o delay de resposta (Figura 6, [10] ). Esse c´alculo ´e ilustrado na Figura 7 [10] onde representa em forma de desenho o processo do PTP. Nesse trabalho tem um foco específico em um dos processos utilizados na sincronização de mídias usando o PTP.

A figura demonstra os cálculos realizados para o funcionamento do PTP onde  $Tm2s$ : Mensagem de sincronização Ts2m: Mensagem contendo o atual valor do relógio(TM1) TM1: tempo no instânte que é enviado a mensagem de sincronização TS1: tempo de cheqada da resposta para o slave-clock. TS2: tempo de envio da requisição do slave-clock pedindo o ajuste de delay. TM2: tempo de chegada das ultimas requisições no slave-clock.

$$
T_{m2s} = TS1 - TM1 = D_{DL} + Offset
$$
 (1)

$$
T_{s2m} = TM2 - TS2 = D_{UL} - Offset
$$
 (2)

$$
D_{DL} = D_{UL} \tag{3}
$$

$$
Delay = \frac{D_{DL} + D_{UL}}{2} = \frac{TS1 - TM1 + TM2 - TS2}{2}
$$
 (4)

$$
\begin{aligned} \text{Offset} &= \text{TS1} - \text{TM1} - \text{Delay} \\ &= \frac{\text{TS1} - \text{TM1} - \text{TM2} + \text{TS2}}{2} \end{aligned} \tag{5}
$$

#### Figura 6: Cálculos realizados para o funcionamento do PTP.

#### 3.2 Sincronização Intra-Media AMP

 $Em\,aplicações\,multim\'i dia que\,utilizam\,de\,streams\,de\,ví deo\,necessitan\,de\,uma\,sin$ cronização simultânea pelo fato do envio e recebimento de pacotes de media, MU (Media

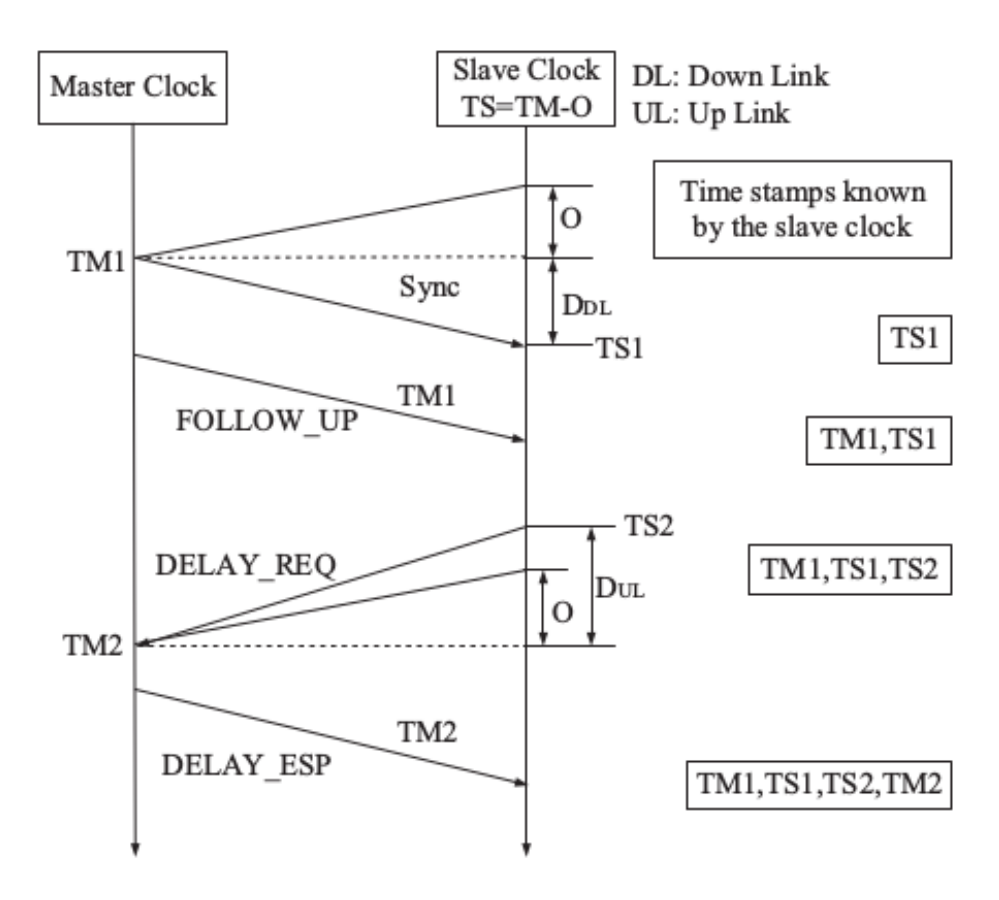

Figura 7: Processo de requisições do PTP.

Unity), pela rede que pode variar dependendo do seu congestionamento, causado assim alguns fatores como delay, variação da velocidade e entre outros que distorcem a reprodução da media original.

Uma das soluções que são bem utilizadas é através de uma bufferização que permite uma proteção de não sincronia dos MU. Dessa forma é chamado um processo de agendamento e reprodução, onde é realizado para que cada pacote de media recebido pela rede possa ser reproduzidos corretamente [9] [13], porem observando que isso n˜ao funciona t˜ao bem em um ambiente que exista um congestionamento de rede [9].

AMP (Adaptive Media Solution) tem um intuito de trazer soluções para regular problemas como pausas e pulos de partes da media, desse modo diminuindo uma boa experiência do usuario ao consumo dessas medias  $[13]$ . De acordo com  $[9]$  o AMP é baseado em uma categorização de tempo e buffer.

O esquema por tempo se dá por uma medição da variação de delay e jitter na rede através do envio e recebimento de clocks e timestamp, que pode ser degradado caso o tempo de envio e resposta seja muito grande. O esquema por buffer verifica o estado do jitter na rede através da reprodução em relação ao seu preenchimento.

Os dois esquemas visam corrigir a reprodução descontinua, porém o esquema por

tempo fica preso a utilização e sincronização de relógio global enguanto o esquema por buffer não exige isso necessidade.

Conhecendo o desafio do SAGE2 para sincronização aplicações dinâmicas  $\{4\}$ , onde foco da aplicação é em uma reprodução de vídeo, para uma melhor experiência de uso  $e$  integração com outras aplicações como o Fogo Player (desenvolvido no LAViD) era necessário a melhoria sincronia desses vídeos.

A solução foi baseada nos cálculos do PTP  $(1)$  e  $(2)$  mostrado na figura  $\gamma$  previamente explicado na seção 3.2, onde é considerado o tempo de envio e resposta de uma requisição de sincronização, que chega a ser simétrica, no esquema por tempo de media adaptiva mencionada na seção 3.3 com maior foco na medição da variação de delay e agendamento de reprodução.

#### 3.3 Implementação

Para a implementação foi seguido os seguintes passos:

- 1. Cada tela(browser) executa um script do mesmo código. Utilizando um painel com  $4$  telas, consequentemente  $4$  scripts iriam executar o mesmo código.
- 2. Comunicação direta entre os browsers (telas), podendo ser resolvida de três formas:
	- $(a)$  Utilizar um plug-in externo de comunicação entre browsers(ideia discutida entre a equipe e descartada, pelo fato de evitar dependências externas como plugins).
	- $(b)$  Utilizar uma comunicação entre o próprio servidor do SAGE2.
	- (c) Utilizar servidor externo.

Para simplificar e não mexer no extenso código do SAGE2 optou-se por utilizar um servidor externo, sendo feito também em NodeJS.

#### 3.4 Observador

De acordo com  $\left[14\right]$  a algoritmos de sincronização por clock é baseado em noções probabilísticas de tempo e atraso. A probabilidade de sincronização realizada por relógio é alta porem pode falhar ocasionalmente e a degradação de performance sendo considerada bem rara, sendo assim não existindo uma métrica absoluta de medição de sincronização por relógios em sistemas distribuídos.

Com isso, desenvolvemos uma ideia baseada em observar a sequência de frames no mundo real. Então era necessário colocar algo que identificasse o frame e o respectivo quadrante, assim surgiu a ideia baseada em um observador, que verifica em tempo real se as telas estão síncronas atraves uma aplicação. Um groode colocado em cada quadrante do vídeo, representando o seu quadrante os seus frames como demonstrado na figura 8 (a imagem foi tirada do real vídeo utilizado nos testes, com um leitor groode é possível ver as informações reais usadas no teste). O sistema se baseava em duas partes:

- 1. QrEncode, gera gr $\cos$  para cada frame contendo informações sobre o número do frame e o número do quadrante, como mostrado na figura 8.
- 2. Aplicação Android que é considerado o observador, ele faz uma analise dos  $Qr$ code/frame em tempo real.

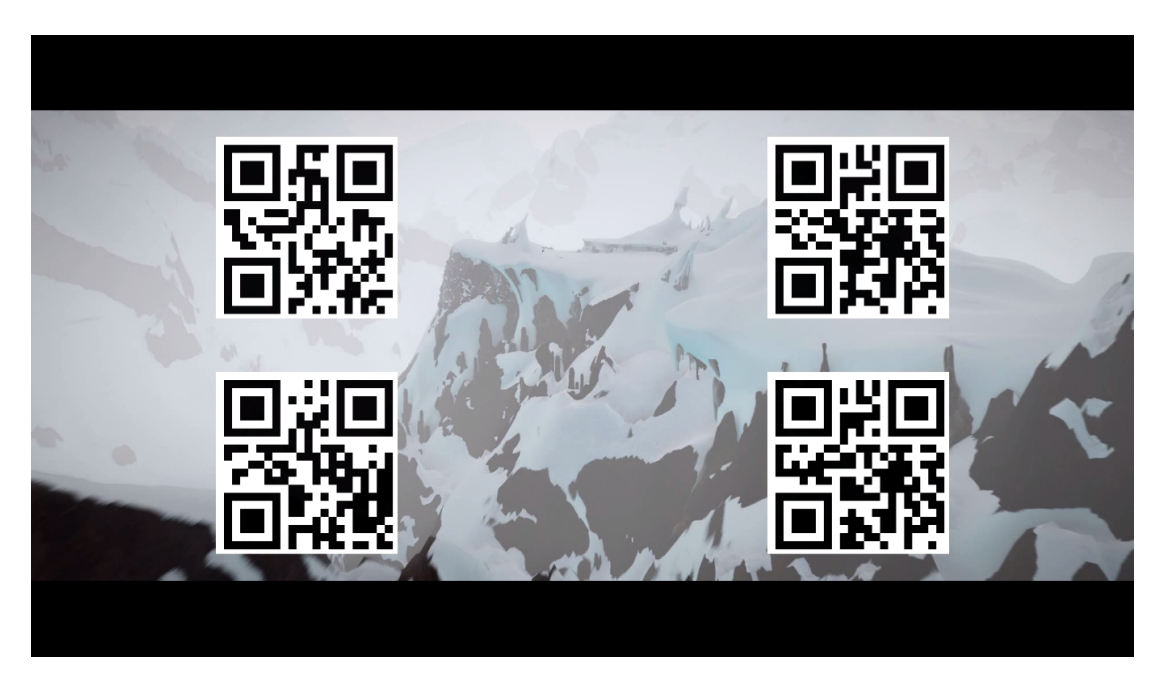

Figura 8: Vídeo do Sintel (1920x1080) com quatro gr $\alpha$ des.

Cada um contém o número do respectivo frame e o número do seu quadrante.

#### 3.5 Testes

- Utilizando um vídeo que apresentasse cenas com muita movimentação (Transformers Pure Action [1080]) encontrado no youtube (Full-HD, 1920x1080) onde causava uma rápida transição de frames, para assim ter uma melhor percepção da não sincronia.
- Para os testes de sincronia foi utilizado duas telas, onde inicialmente, a tela 0 sempre começaria primeiro que a tela 1 (a ordem de início de telas não é previsível)  $(Fiqura 9)$ , como forma de agilizar a verificação dos resultados.
- V´ıdeo do Sintel em Full-HD (1920x1080) foi utilizado para gerar o resultado real do funcionamento do algoritmo.

 $O$  servidor do  $SAGE2$  foi instalado em uma única máquina com sistema operacional Ubuntu(Linux). Foi desenvolvido um servidor externo em NodeJS chamado de Screen Synch Server, antes da sua execução é necessario identificar quantos screens vão ser utilizado no  $SAGE2$ , o synch na figura 9) demonstra que o próprio tem seu método de sincronia interno. O Screen Synch Server é usado para verificar quem é a aplicação(Browser) mestre e o escravo (teoria do clock mestre/escravo mencionado anteriormente na seção  $(4.1)$ , identificando quem começou mais tarde como na figura 9) e considerando-o como aplicação mestre.

Ao iniciar a aplicação no SAGE2 é dado play no vídeo e enviado para o Screen  $Sunch Server$  (uma requisição contendo o tempo inicial das respectivas telas (TSS) e o seu ID (n´umero utilizado para identificar as telas). O Screen Synch Sever depois que identifica qual foi a tela mestre partir do TSS e assim envia para todos os screens conectados por broadcast.

Devido a bufferização do vídeo (mencionado na técnica de AMP por buffer na  $sec\tilde{a}$ o 4.2) a tela que iniciou primeiro é considerada como tela de sincronização escrava  $(atrasando o seu tempo de reprodução em relação a tela mestre).$ 

Tomando como base de que o tempo de requisição e resposta do servidor é simétrico (demonstrado na figura 7) e utilizando o cálculo 1 e 2 demonstrado na figura 6, chegou a  $adaptação demonstrada na figura 10 onde (1) demostra o cálculo de variação de latência.$  $(2)$  sincronização dos displays escravos, medindo em qual momento a reprodução da tela mestre está. (3) levando em consideração o que foi mencionado na seção 4.1, onde variação de latência é simetrica e é aplicado em todas as telas ao receber a mensagem broadcast mostrado na figura 9.  $(4)$  Por fim é aplicado o cálculo de sincronização das telas escravas, que mede a diferença entre a variação da latência e o tempo em que a reprodução do vídeo vai estar na tela mestre.

Como citado em  $[14]$  a sincronização de relógio é baseado em probabilidade e mesmo que seja alta, casualmente será falha. Para obter uma prova real de que houve uma melhoria na sincronização, utilizamos o método abordado anteriormente na seção 4.4.

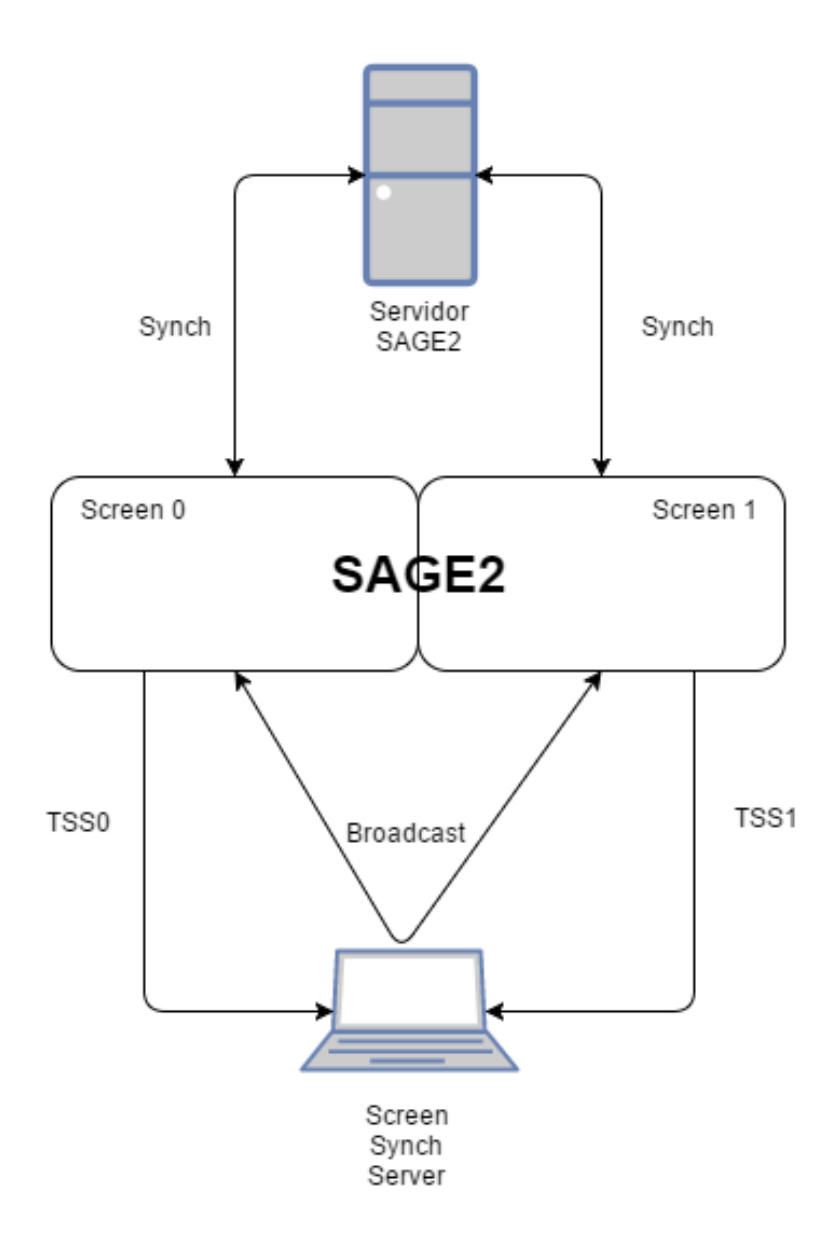

Figura 9: Processo realizado na aplicação da solução

# 4 APRESENTAÇÃO E ANÁLISE DOS RESULTADOS

Os resultados foram obtidos após a realização de 30 testes com a aplicação da seção 4.4( Observador) com o SAGE2 sem a solução, mostrada nas figura 11, 12 e com a solução mostradas nas figuras 13, 14. Os resultados obtidos são relacionados com a quantidade de frames que foram reconhecidos pela aplicação e que contém os seus respectivos grodes em relação ao número total de frames atrasados ou quadrantes atrasados, gerando uma  $m\'edia.$ 

A média mostrou que houve uma melhoria na sincronização do vídeo, conforme  $demonstrada no gráfico 11 que representa a reprodução do vídeo sem a solução apresentada$ nesta pesquisa. Os quadros atrasados variam entre -3.02 até 3.54. Com a aplicação da solução a taxa de atrasou chegou a, no máximo, 1 quadrante de atraso, variando entre

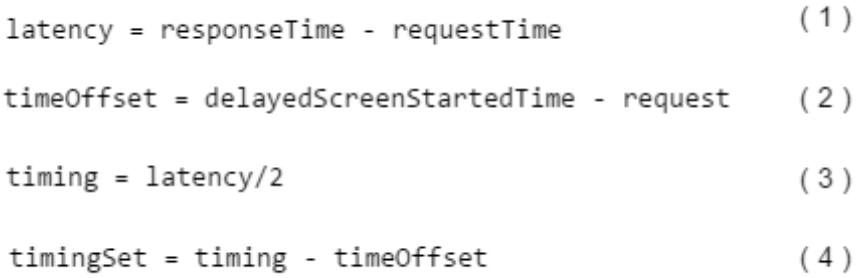

#### Figura 10: Cálculo utilizado na solução.

 $-0.70$  até 1. Este resultado é demonstrado graficamente na imagem 13

As relações demonstradas nos gráficos 12 e 14 representam, respectivamente, os frames atrasados sem a aplicação da solução, a média de frames atrasados varia entre  $2,91$  até 3 e os os resultados com a aplicação demostrando uma variação de 0,89 até 1,88.

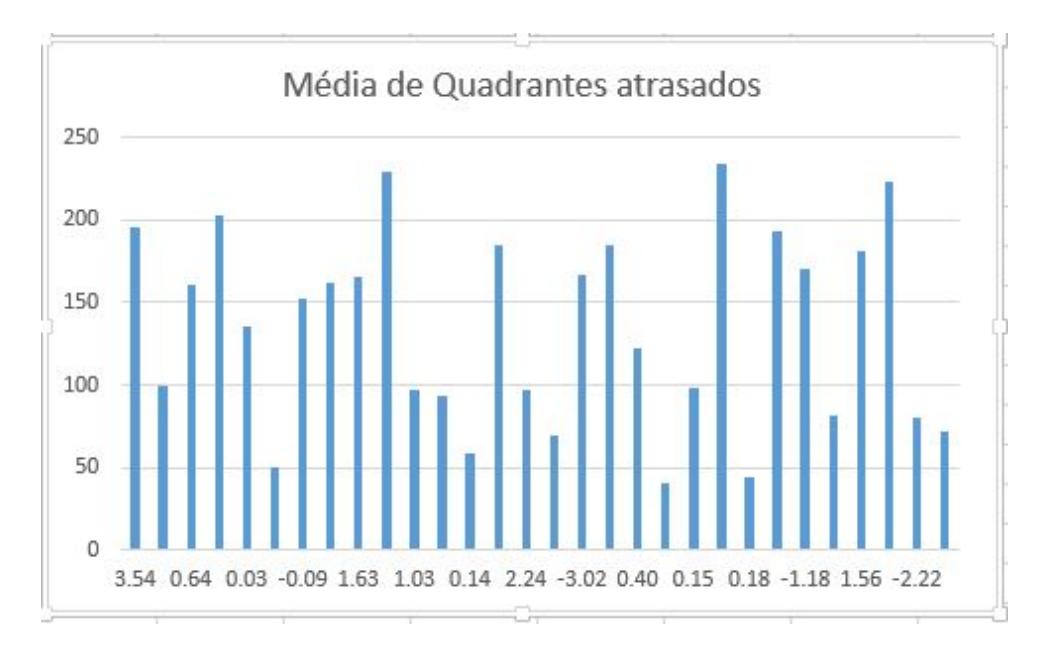

Figura 11: O gráfico ilustra o SAGE2 sem a aplicação da solução em relação a quadrantes atrasados.

Os gráficos demonstram com clareza que houve um aumento na sincronia de troca de quadros, antes mostrado na figura 1, melhorando a sincronia durante a reprodução do vídeo como mostrado na figura 15

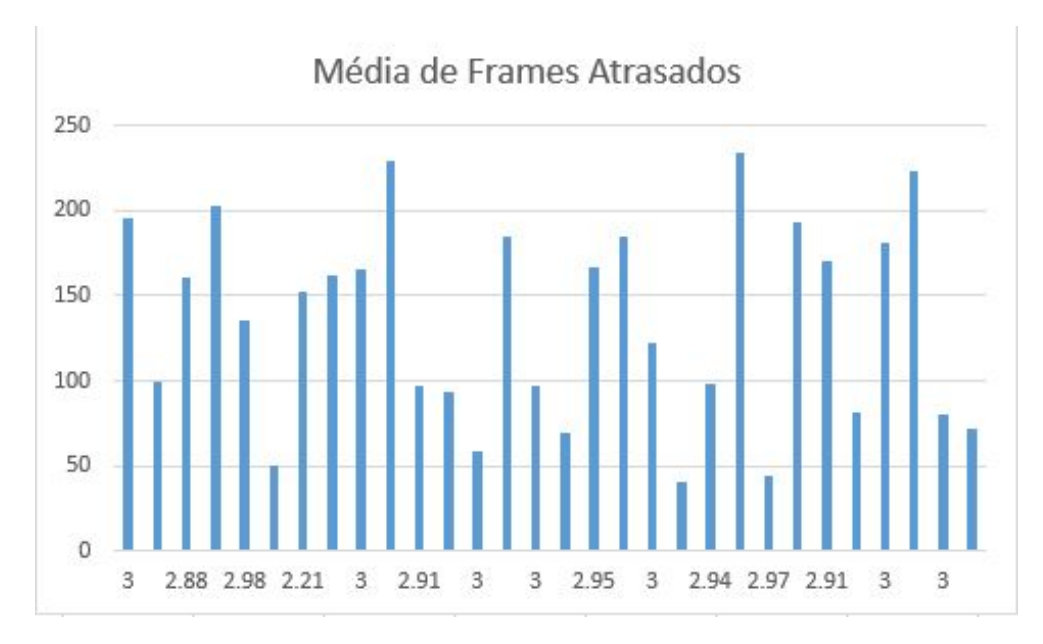

Figura 12: O gráfico ilustra o SAGE2 sem a aplicação da solução em relação a frames atrasados.

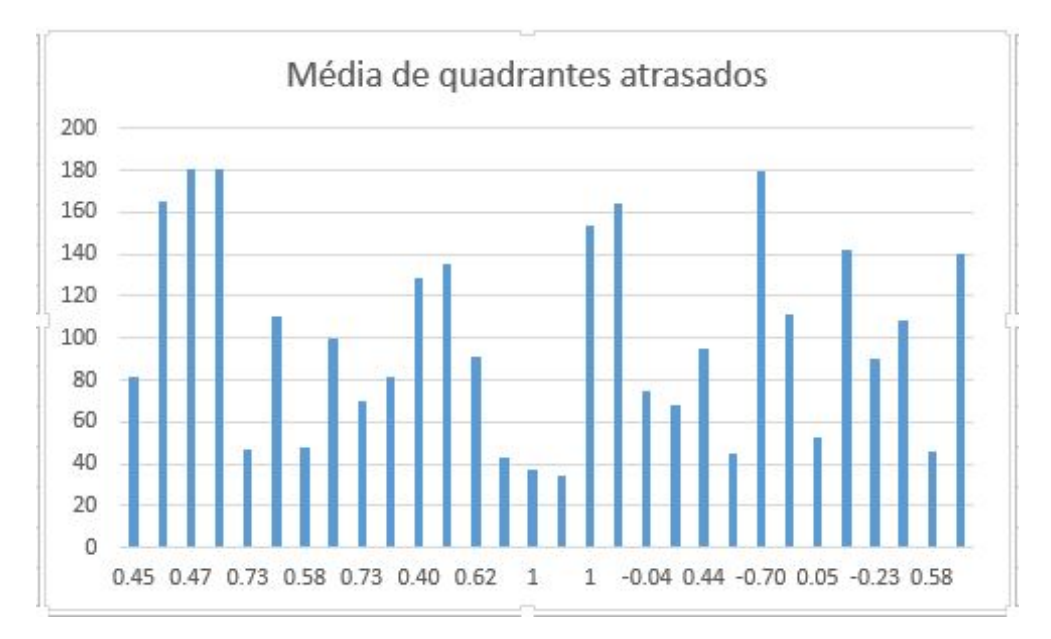

Figura 13: O gráfico ilustra o SAGE2 com a aplicação da solução em relação a quadrantes atrasados.

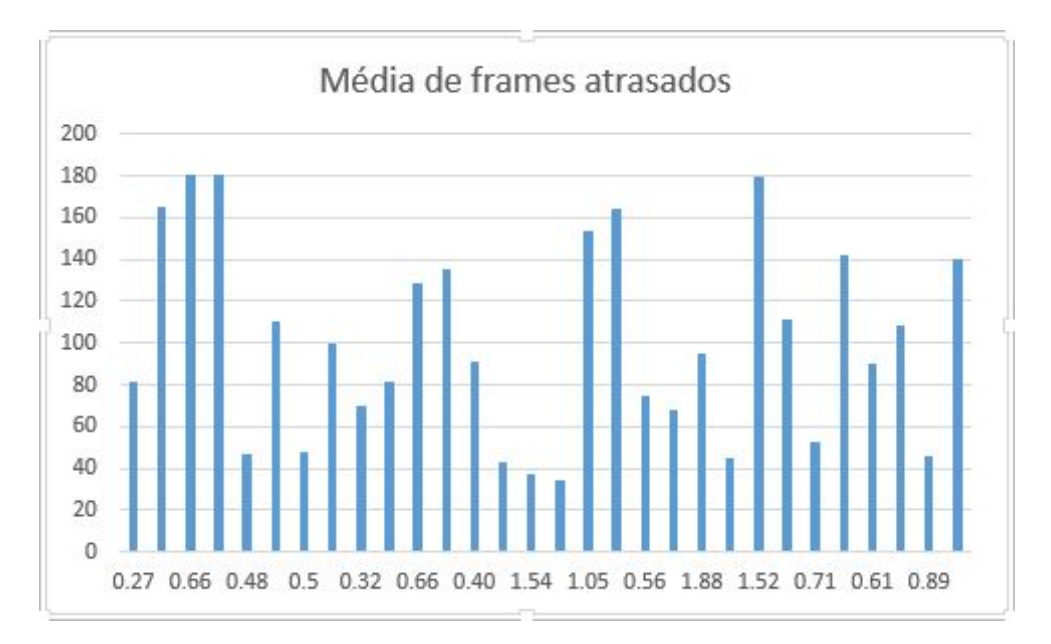

Figura 14: O gráfico ilustra o SAGE2 com a aplicação da solução em relação a frames atrasados.

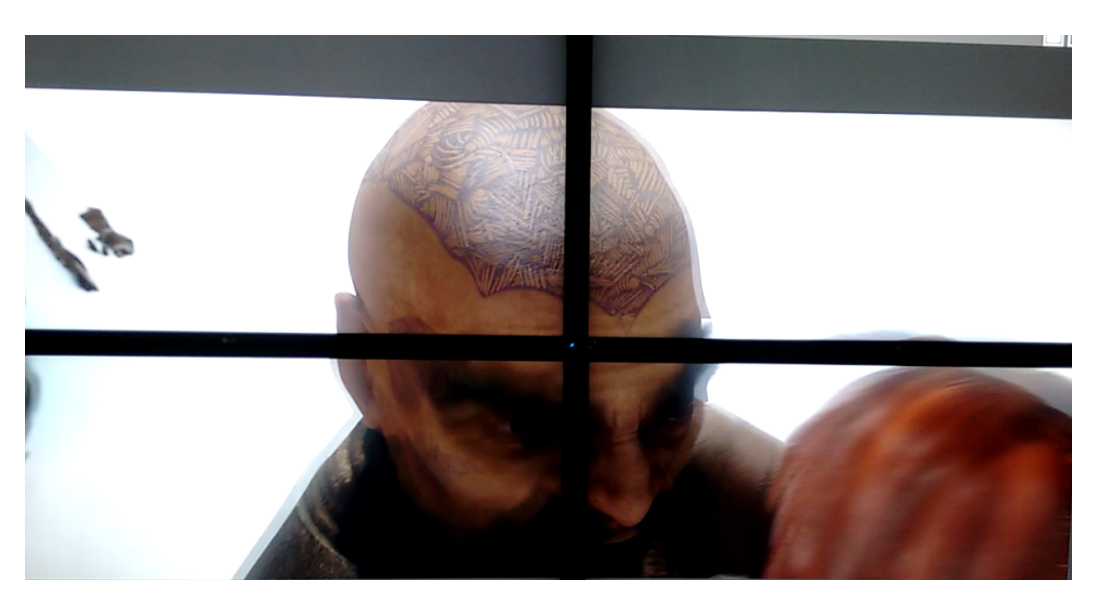

Figura 15: Demonstração da imagem após a aplicação da solução.

## 5 CONCLUSÕES E TRABALHOS FUTUROS

A solução apresentada provê a sincronia na reprodução de vídeos, com resolução Full-HD(1920x1080), localizado no servidor do SAGE2. No contexto desta pesquisa, a  $sincronia foi testada em 4 telas, mas pode ser adaptada e funcionar para n máquinas se$ a mesma suportar.

 $N$ os Vídeos com maior resolução com os 4k por exemplo, há um aumento na relação da n˜ao sincronia durante as trocas de quadros pois formatos maiores exigem um maior processamento da m´aquina. As perspectivas futuras para o trabalho s˜ao a de desenvolver uma aplicação que permita a sincronia de até n telas com n resoluções de vídeo e que

 $realize,$   $também,$   $a$   $sincronização$   $de$   $streamings.$ 

### **REFERÊNCIAS**

- [1] Yi Zhua, Delft University of Technology, Mekelweg 4, Delft 2628 CD, The Netherlands; Ingrid Heynderickxb, Judith A. Redia. Understanding the role of social context and user factors in video Quality of Experience. Nome da revista em negrito, 49, n´umero, 412-426, March, 2015. doi:10.1016/j.chb.2015.02.054.
- [2] SAGE Commons. Sage, 2014. Disponível em:  $\langle \text{http://sage.sagecommons.org/}\rangle$ .
- [3] Brown, Maxine D and Leigh, Jason and Renambot, Luc and Nam, Sungwon and Jagodic, Ratko and Hur, Hyejung and Long, Lance and Jeong, Byungil. SAGE: Scalable Adaptive Graphics Environment. Disponível em:  $\langle \text{http://sage.sagecommons.org/wp-}$ content/uploads/events-documents/Pragma/SAGE-PRAGMA-Proposal-max-100216a.pdf>.
- [4] Thomas Marrinan, Jillian Aurisano, Arthur Nishimoto, Krishna Bharadwaj, Victor Mateevitsi, Luc Renambot, Lance Long, Andrew Johnson. SAGE2: A New Approach for Data Intensive Collaboration Using Scalable Resolution Shared Displays. In Proceedings of the 10th IEEE International Conference on Collaborative Computing: Networking, Applications and Worksharing, Miami, FL, 177 - 186, October, 2014. Disponível em:  $<$ https://www.evl.uic.edu/entry.php?id=1657>.
- [5] Kalua, K.A. Multiple screen, modular video display projection system. Google Patents. US Patent 5,523,790, 1989. Disponível em:  $\langle \text{https://www.google.com/patents/US4866530}\rangle.$
- [6] Chaddha, N. and Northcutt, J.D. and Wall, G.A. and Hanko, J.G. Softwarebased encoder for a software-implemented end-to-end scalable video delivery system. Google Patents. US Patent 5,621,660, 1997. Disponível em:  $\langle \textit{https://www.google.com/patents/US5621660}\rangle.$
- [7] Lagarrigue, P. and Souviron, M. and Lambolez, P.Y. Video wall. Google Patents. US Patent 7,262,746, August, 2007. Disponível em:  $\langle \text{https://www.google.com/patents/US7262746}\rangle.$
- [8] Herman, Ivan Correia, Nuno Duce, A. David Duke, J. David Reynolds, J. Graham Van Loo, James. A standard model for multimedia synchronization: PREMO syn $chromization$  objects. Multimedia Systems, 6, 2, 88-101, 1998. Disponível em:  $\langle \text{tht}_1: \text{at}_2: \text{at}_3: \text{at}_2: \text{at}_3: \text{at}_4: \text{at}_5: \text{at}_5: \text{at}_6: \text{at}_7: \text{at}_7: \text{at}_7: \text{at}_7: \text{at}_7: \text{at}_7: \text{at}_7: \text{at}_7: \text{at}_7: \text{at}_7: \text{at}_7: \text{at}_7: \text{at}_7: \text{at}_7: \text{at}_7: \text{at}_7: \text{at}_7: \text{at}_7: \text{at}_7: \text{at}_7: \text{at}_7: \text{at}_7:$
- [9] SangHoon Park and JongWon Kim. An adaptive media playout for intra-media synchronization of networked-video applications. Journal of Visual Communication and Image Representation, 19, 2, 106-120, 2008. Disponível

em: <http://www.sciencedirect.com/science/article/pii/S1047320307000855>. doi: http://dx.doi.org/10.1016/j.jvcir.2007.09.002.

- [10] Wenhua Han and Xiaohui Shen and Edwin Hou and Jun Xu. Precision time synchronization control method for smart grid based on wolf colony algorithm. International Journal of Electrical Power Energy, 78, 816-822, 2016. Disponível em: <http://www.sciencedirect.com/science/article/pii/S0142061515005682>. doi: <http://dx.doi.org/10.1016/j.ijepes.2015.12.016>.
- [11] Heath, Christian Luff, Paul Sellen, Abigail. Reconsidering the Virtual Workplace: Flexible Support for Collaborative Activity. In: Springer Netherlands. Proceedings of the Fourth European Conference on Computer-Supported Cooperative Work ECSCW '95: 10–14 September 1995, Stockholm, Sweden. Cidade: Marmolin, Hans Sundblad, Yngve Schmidt, Kjeld, 1995. 83-99. doi: 10.1007/978-94-011-0349-  $\gamma_6. Disponivelem : *http://dx.doi.org/10.1007/978 - 94 - 011 - 0349 - 76/i*.$
- $[12]$  Cláudio D. D. Lourenço, Josué de P. Bernardino, Laércio de S. Bezerra, Jorismar Barbosa Meira, Thiago L. P. Nunes, Lincoln D. Nery e Silva. Integração do Fogo Player com plataformas via web. In: WebMedia, 2015.
- [13] M. Montagud and F. Boronat.On the Use of Adaptive Media Playout for Inter-Destination Synchronization. **IEEE Communications Letters**, 15, 8, 863-865, August, 2011. doi: 10.1109/LCOMM.2011.061611.110072.
- [14] Liskov, Barbara. **IDistributed Computing**,  $6$ ,  $4$ ,  $211-219$ ,  $1993$ . doi: 10.1007/BF02242709.
- [15] 8K Ultra High Definition Digital Media Streaming Demonstrated at the GLIF Global LambdaGrid Workshop. 2012. Disponível em: <http://sage.sagecommons.org/8kultra-high-definition-digital-media-streaming-demonstrated-at-the-glif-global-lambdagrid $workshop$  $>$ .

# ANEXO  $A - ANEXOS E APÊNDICES 1$

Anexos e apêndices são materiais adicionais, utilizados para complementar o texto, acrescentados ao final do trabalho, com a finalidade de esclarecimento ou de comprovação.

 $Ap\hat{e}ndices s\hat{a}o$  elaborados pelo autor e visam complementar uma argumentação. Os Anexos não são elaborados diretamente pelo autor e servem de fundamentação teórica, comprovação e ilustração (ex. mapas, leis, estatutos entre outros). Os apêndices devem aparecer antes dos anexos.